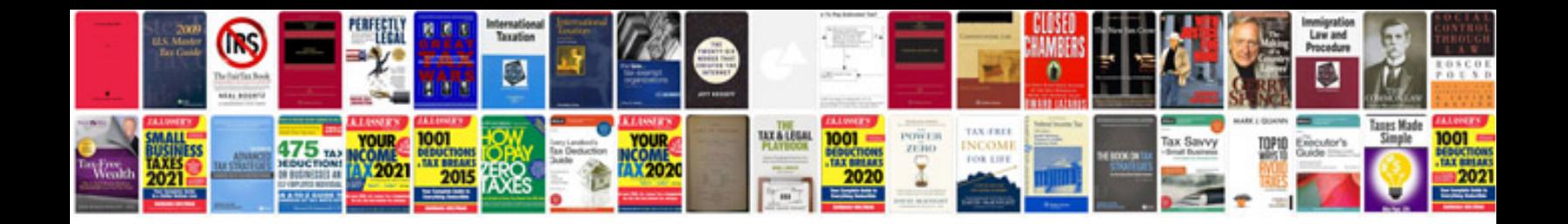

**Audi online manuals**

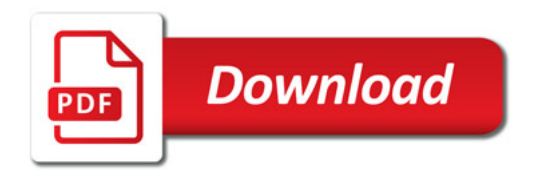

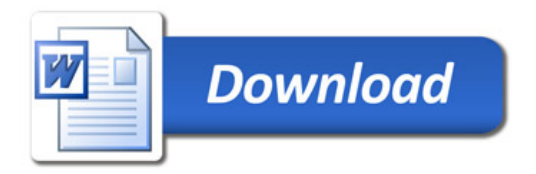